# **Leserforum**

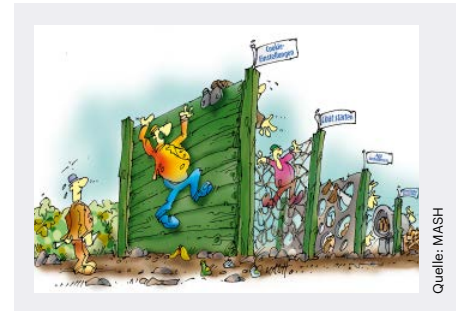

Für den Standpunkt in c't 18/2020 gab es viel Zuspruch von unseren Lesern.

# **Geht auch ohne**

*Standpunkt: World Wide Web, c't 18/2020, S. 3*

Langsam wird das Internet ein immer komplizierteres Rechercheinstrument. Ich selbst gestalte meine Seiten konsequent ohne Cookies, Fremddomainzugriffe und so weiter. Allerdings weiß ich, dass das vor dem Hintergrund der gängigen Tools und Web-Entwickler-Gewohnheiten sehr schwierig ist.

USchwo<sup>l</sup>

# **Cookie-Verzicht**

Warum auf EU und BGH verweisen? Die Webseiten-Anbieter könnten auf Cookies ja auch schlicht ganz verzichten und bräuchten dann auch nicht diesen Abfrageblödsinn zu veranstalten. Sogar Werbung wäre damit nicht unmöglich: Einfach Anzeigenplatz verkaufen und dort statisch ein Bild anzeigen, wie früher auch. Wenn ich was Bestimmtes kaufen will, suche ich danach. Nur dann. Dann sollte man da sein, wenn man das Geschäft machen will. Nur dann.

#### st2000

## **Vorteil lahme Leitung**

Bei mir ist die schnellste Verbindung Magenta Hybrid mit "bis zu 50 MBit/s", wovon an guten Tagen gerade einmal 20 MBit/s möglich sind. Werden allerdings Server bemüht, die "weiter weg stehen", sinkt es rapide. Auch wenn ich das Jammern in dem Standpunkt auf höchstem Niveau verorte, hat das lahme Netz den Vorteil,

dass sich Webseiten mit solchem im Artikel erwähnten Content hier gar nicht erst fertig aufbauen. Man lernt sehr schnell, was sich nicht anzusurfen lohnt. Auch lahme Anbindungen haben also Vorteile.

Walter Lojek **M** 

## **Behörde anschreiben**

*Datenschutzglossar: Von A wie Anonymisierung bis Z wie Zweckbindung, c't 18/2020, S. 16*

Ich nutze das Muster von c't zur DSGVO von Anfang an, mit gutem Erfolg [Anm. d. Redaktion: c't-Musterfragebogen zur Datenschutzrechtlichen Selbstauskunft, siehe ct.de/y1z5]. Ich stelle allerdings fest, dass die zweifelhaften Firmen sich sehr oft auf die Zustellung von Post und Mail berufen: "Haben wir nicht bekommen" oder "Haben wir doch schon an Sie versandt". Das Schreiben an die Behörde hat die Probleme aber immer beendet.

Gerhard Hempfer

*Musterfragebogen: ct.de/y1z5*

#### **Cookie-Abfrage nervt**

*Datenschutzglossar: Der DSGWS zur DSGVO, c't 18/2020, S. 18* 

Als Nichtjurist kann ich zwar nicht beurteilen, was die so viel gepriesene DSGVO im Hinblick auf die Cookies erreichen wollte. Als Anwender kann ich aber beurteilen, was die Anbieter daraus machen und was die Auswirkungen sind. Die Anbieter blenden beim Zugang zu ihren Internetseiten (wie auch heise.de) formatfüllende Fenster ein und lassen sich die Verwendung von Cookies mit unterschiedlich vielen Auswahlmöglichkeiten abnicken. Nachdem es kaum mehr Anbieter ohne Cookies gibt, ist dies bei fast allen Seiten der Fall.

Einen Anwender wie mich, der Datenschutz ernst nimmt und Cookies mit Sitzungsende löschen lässt, trifft das dann bei jeder Internetsitzung. Das ist öde und enervierend. Viele Herstellerseiten werden jetzt halt nicht mehr oder nur mehr im äußersten Notfall besucht. Das ist weder im Interesse der Anbieter noch im Interesse des Anwenders. Für mich ist die DSGVO dahingehend der völlig falsche Ansatz und ein Schuss ins Knie.

mia taugts

## **Neuinstallation**

*Erfahrungsbericht: Upgrade von Linux Mint 19 auf 20, c't 18/2020, S. 166*

Ich nutze selbst Linux Mint seit längerer Zeit und habe die gleiche Erfahrung mit dem Upgrade von 19 auf 20 gemacht.

Der für mich effizientere Weg war allerdings, eine komplette Neuinstallation von Linux Mint durchzuführen und danach alle Dateien und alle Programme, die ich vorher mit dem Mint-eigenen Backup-Tool (Datensicherungswerkzeug) unter Linux 19 gesichert hatte, wiederherzustellen. Dieser zweite Lösungsansatz war meines Ermessens schneller und der verbrauchte Speicherplatz war geringer als bei dem Upgrade.

René Lender

## **Alternative MTPlayer**

*Suchhilfe für Mediatheken, c't 18/2020, S. 88*

Der Java-basierte MTPlayer (www.p2tools. de/mtplayer) vom ehemaligen Mediathek-View-Entwickler ist ebenfalls einen Test wert: Speicherbare Filter-Sets, Filtern nach Mindest- und Höchstdauer, Feld für eigene Beschreibung bei Abos und vieles mehr.

buyer2

## **Glasfasermonopole**

*Glasfasern fürs lokale Netz und fürs Internet, c't 18/2020, S. 67*

Hier auf dem Land lief das Verfahren, wie im Artikel beschrieben, über ein Interessenbekundungsverfahren, das eine regional aktive kommunale Einrichtung durchführte, die danach auch die Kabel verlegte

# **Fragen zu Artikeln**

 **Mail-Adresse des Redakteurs am Ende des Artikels**

 **Artikel-Hotline jeden Montag 16–17 Uhr 05 11/53 52-333**

und per Ausschreibung an ein regional aktives Stadtwerk verpachtete.

Obwohl es als "Dark Fiber" beworben wurde und mittlerweile die Mindestlaufzeit des Vertrags abgelaufen ist, bleibt es praktisch unmöglich, einen anderen Anbieter auf dieses Kabel aufzuschalten. Im letzten Artikel heißt es dann ja auch, dass "neue Strukturen mit Glasfasermonopolen" entstehen. Ist ja schon interessant, wie Münster den Fall löst.

Eine Frage wird sich sicher schnell und einfach lösen, nämlich die seltsame "Zurückhaltung" der Kunden. Denn spätestens seit dem Corona-Lockdown dürfte den meisten klar sein, dass Glasfaser nicht nur eine besonders teure Variante eines Telefonanschlusses ist. Viele sind/waren einfach nicht bereit, dafür über 40 Euro zu bezahlen. Ganz zu schweigen davon, dass manche Basistarife den Telefonanschluss nur noch optional und nur gegen Aufpreis anbieten. Zugpferd scheint ja vielmehr die Möglichkeit zu sein, über das Glasfaser problemlos 4K-TV bekommen zu können.

drphuebert

## **Patchkabel-Farben**

*LWL-Grundwissen: Stecker und Kabel, c't 18/2020, S. 76*

Die Farben der Patchkabel sind nicht generell zwingend, lediglich lässt sich türkis OM3 zuordnen und violett zu OM4, nicht umgekehrt. Orange und grau sind meistens OM1 oder OM2 (der Aufdruck ist meist klein, aber lesbar), gelb zu 99 Pro-

## **Wir freuen uns über Post**

- **redaktion@ct.de**
- **c't Forum**
- **c't Magazin**

```
 @ctmagazin
```
Ausgewählte Zuschriften drucken wir ab. Bei Bedarf kürzen wir sinnwahrend.

*Antworten sind kursiv gesetzt.*

 **Anonyme Hinweise https://heise.de/investigativ** zent Singlemode (OS1/2). Habe aber selbst ein Patchkabel in gelb, welches gemäß Aufdruck ein Multimode-Kabel ist: Ausnahmen ...

Für die Stecker gilt ebenfalls, dass nur die eingefärbten Stecker sich einer Kategorie zuordnen lassen. Ein beiger Stecker kann von OM1 bis OM5 alles sein.

Sculptor75

*Schauen Sie im Zweifel nicht auf die Farbe, sondern auf Beschriftung oder beigelegtes Messprotokoll der Kabel.*

## **Styleguide**

*Ansprechende Online-Dokumentationen mit MkDocs, c't 18/2020, S. 160*

MkDocs mag ein recht einfaches und billiges Werkzeug sein. Die entscheidenden Dokuprobleme lassen sich allein damit aber sicher nicht lösen: Eine vernünftige Dokumentation entsteht nur mithilfe eines Styleguides, der für viele Dinge verbindliche Vorgaben ausformuliert.

So sollte man für die wesentlichen Situationen Informationstypen definieren und für jeden davon einen Prototyp erstellen. Wer beispielsweise eine Datenbanktabelle beschreiben soll, findet im entsprechenden Template ein Formular, das er nur noch ausfüllen muss.

Ein entscheidendes Thema sind auch Vorgaben für die Formulierung von Überschriften und Dateinamen. Das erleichtert den späteren Nutzern nicht nur das Suchen. So kann man beim Schreiben blind auf andere Kapitel verweisen – egal ob die schon existieren oder nicht. Erstellt man die Dokumentation beispielsweise in einem Wiki, kann man eine Liste der "gewünschten Seiten" aufrufen und so Löcher in der Dokumentation finden.

Alexander von Obert

## **Mit verschiedenen Accounts**

*Tipps zur Eingabeaufforderung von Windows 10, c't 18/2020, S. 136*

Wenn man mit verschiedenen Accounts arbeitet (Standard- und Admin-Account), was eigentlich den gängigen Sicherheitsvorschriften entspricht, bringt es nichts, wenn man in der Registry den Autorun-Eintrag auf "HKEY\_CURRENT\_ USER\SOFTWARE\Microsoft\Command Processor" einträgt. Besser wäre es, diesen auf dem bestehenden Eintrag "HKEY LOCAL\_MACHINE\SOFTWARE\Microsoft\Command Processor" zu machen. Er gilt dann für alle Accounts.

Swisstaz007

## **Auch Dateiablage betroffen**

*QNAP-NAS: Update kastriert Dateisuche, c't 17/2020, S. 52*

Nicht nur QSirch ist betroffen, sondern auch QFiling für die automatisierte Dateiablage. Zunächst hat man die Anzahl der Tasks von "unbegrenzt" auf jeweils einen zeitgesteuerten und einen manuellen begrenzt nach dem Update. Jetzt ist man auf jeweils 8 hochgegangen, offensichtlich gab es doch etwas Gegenwind.

Das wirft leider kein gutes Licht auf QNAP und vor allem auf die Investitionssicherheit in so ein System. Vor allem ist der zugesicherte Funktionsumfang nach Updates immer mehr dem Zufall überlassen.

Florian Storck

## **Risiko zu hoch**

*Pixelmuster irritieren die KI autonomer Fahrzeuge, c't 17/2020, S. 126*

Der zu erwartende Nutzen des autonomen Fahrens ist doch arg gering und im Grunde ist die Technik von vornherein zum Scheitern verurteilt. Meines Erachtens müsste das jedem, der schon im Verkehr unterwegs war und mit technischen Geräten zu tun hatte, klar sein.

Timo Moretto

## **Ergänzungen und Berichtigungen**

#### **Telegram-Firmensitz**

*Schwarzmarkthandel auf Telegram, c't18/2020, S.14* 

Telegram sitzt nicht wie im Artikel dargestellt in Russland, sondern hat seinen Firmensitz nach eigenen Angaben in Dubai.

#### **Fotos vertauscht**

*Tablets mit gewissem Extra, ct 17/2020, S. 110*

In den Produktkästen waren die Fotos des Asus CT100PA und des Lenovo CT-X636F vertauscht.